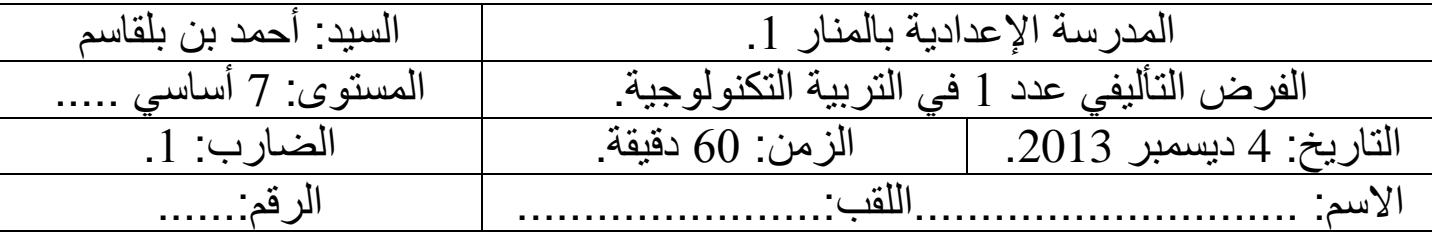

**التّمرين 1 .** تزيد التّكنولوجيا من فرص الوصول للمعلومات من قبل المعلّم المحترف، كما تعزّز مفاهيم التّعليم وتجعل ľ عمليّة التّعليم والتّعلّم أكثر بساطة.

اليين ؟ أبي ن مزايا التط ور التكنولوج ي الحاصل بين المنتجين الت مع ر بهذا التط ور؟ ذكر الميدان المتأث 5.2 نقاط

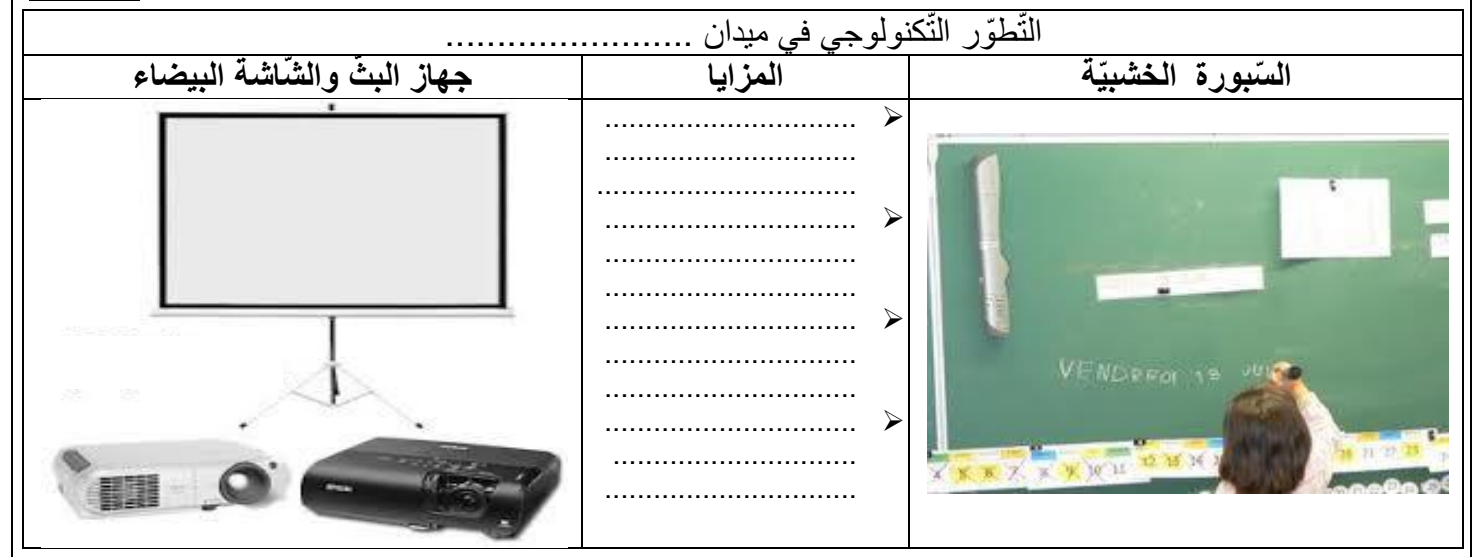

الية, أتمم الفراغات بالمفردات المذكورة أسفله: 5.2 نقاط التّمرين 5 : ت م تعريف الت كنولوجيا مثال بالفقرة الت

التّكنولوجيا هي الوسائل .............. التي تتيح للنّاس تحسين محيطهم، وتمكّنهم من معرفة استخدام ............. والآلات للقيام ............ المعقّدة بكفاية واقتدار ، فنحن نستعمل التّطبيق التّكنولوجي ........... على العالم الذي نعيش فيه. والتّكنولوجيا تمكّن النّاس من استخدام المعرفة والأنظمة والأدوات التي من شأنها ........... حياتهم وجعلها أفضل. فهم يستخدمونها لتحسين أدائهم ............ ومن خلال التّكنولوجيا يمكنهم النّواصل بشكل أفضل. كما أنّ التّكنولوجيا تمكّن النّاس من زيادة انتاجهم ومبانيهم ووسائل مواصلاتهم و................ فالتّكنولوجيا موجودة في كلّ مكان وهي تجعل الحياة ............ وتعبّر كلمة "تكنولوجيا" عن التّطوّر في إنتاج الأدوات أو تطوير الأدوات الموجودة أصلا ،هذا التّطوّر الذي يحدث تغييرا في كيفيّة عمل ............. فعلى سبيل المثال، يعدُّ جهاز البثّ المتّصل بالحاسوب من النّقنيات ..................... الذي أثّر ايجابيّا في الحياة المدرسيّة. **بالمه ّمات األدوات تسهيل العمل التّقنية ّي تحسينها أفضل لل ّسيطرة الحديثة األشياء**

**القّمرين 3** : في اطار تشجيع الشّباب على بعث مشاريع, فكّر رمزي في مشروعه الخاصّ والمتمثّل في تركيز ورشة i لصناعة " الملابس الجاهزة". مرّ رمزي بالمراحل النّالية لبعث مشروعه (أنظر الجدول أسفله):

**ال ّسؤال :1** ضع أمام ك ل جملة لها واسمها رمز المرحلة التي تمث . 3 نقاط

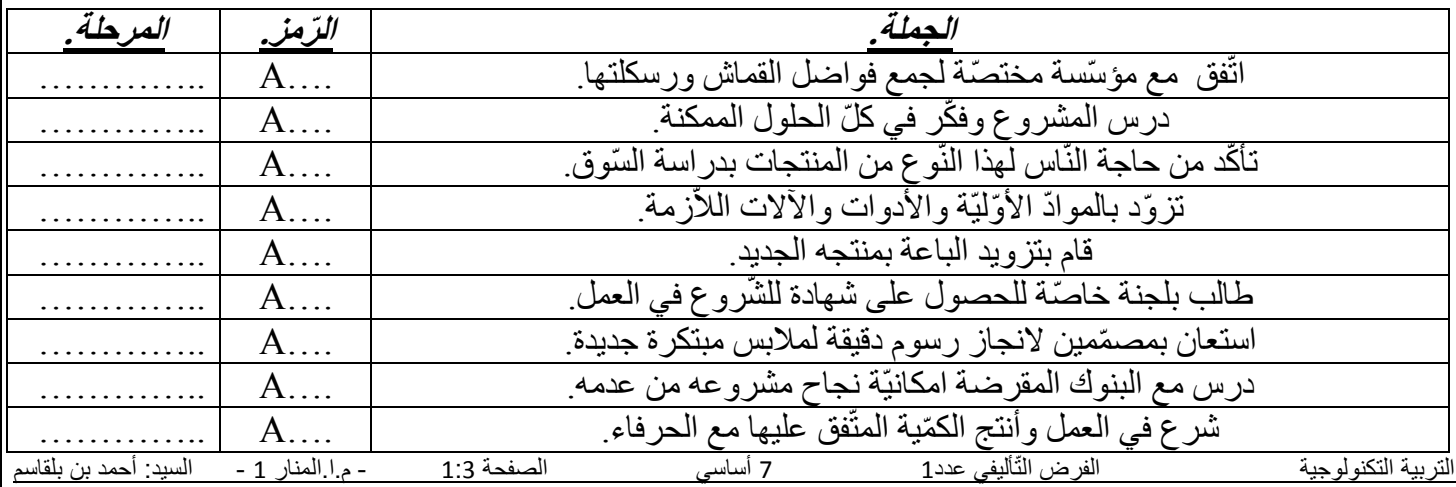

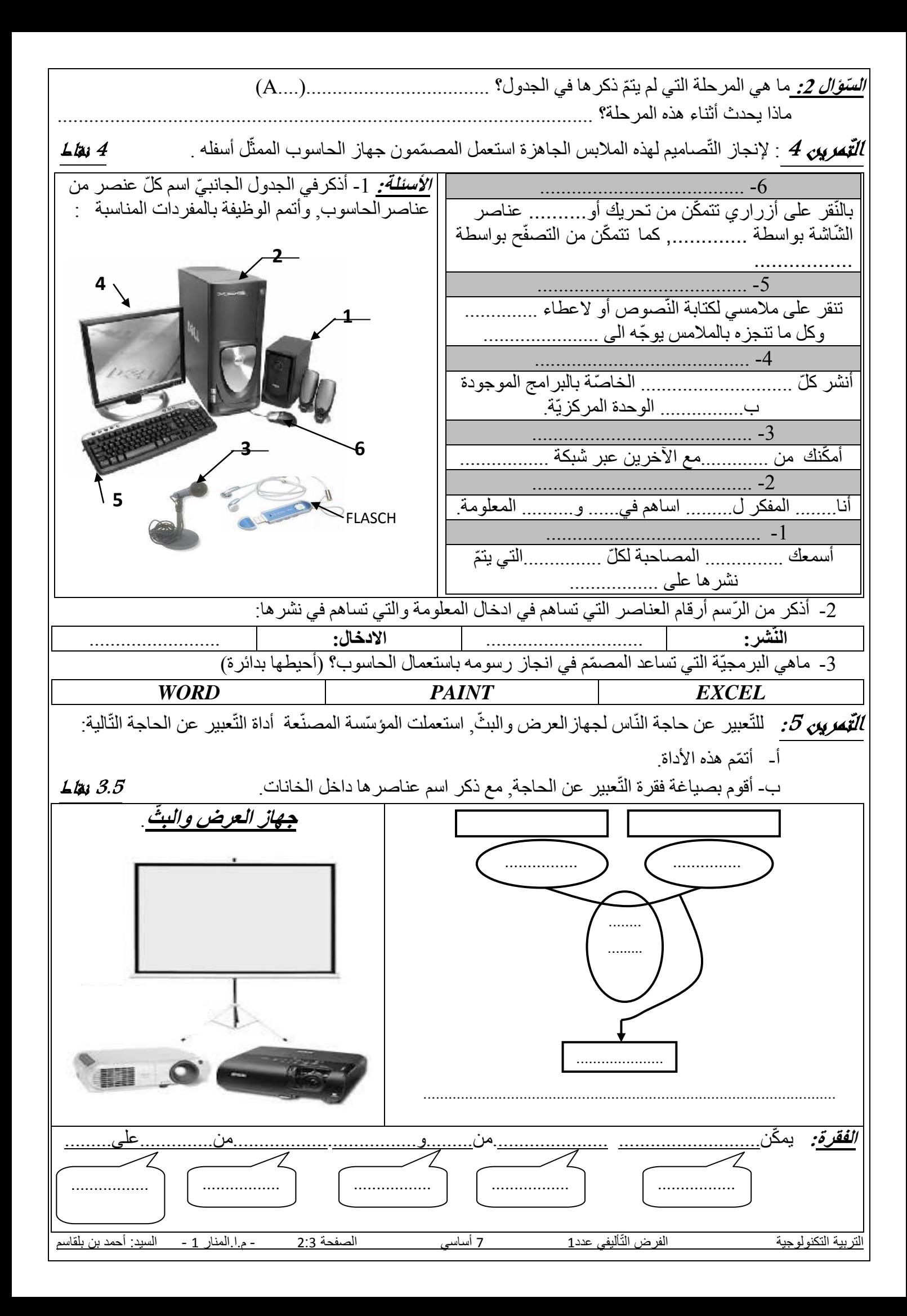

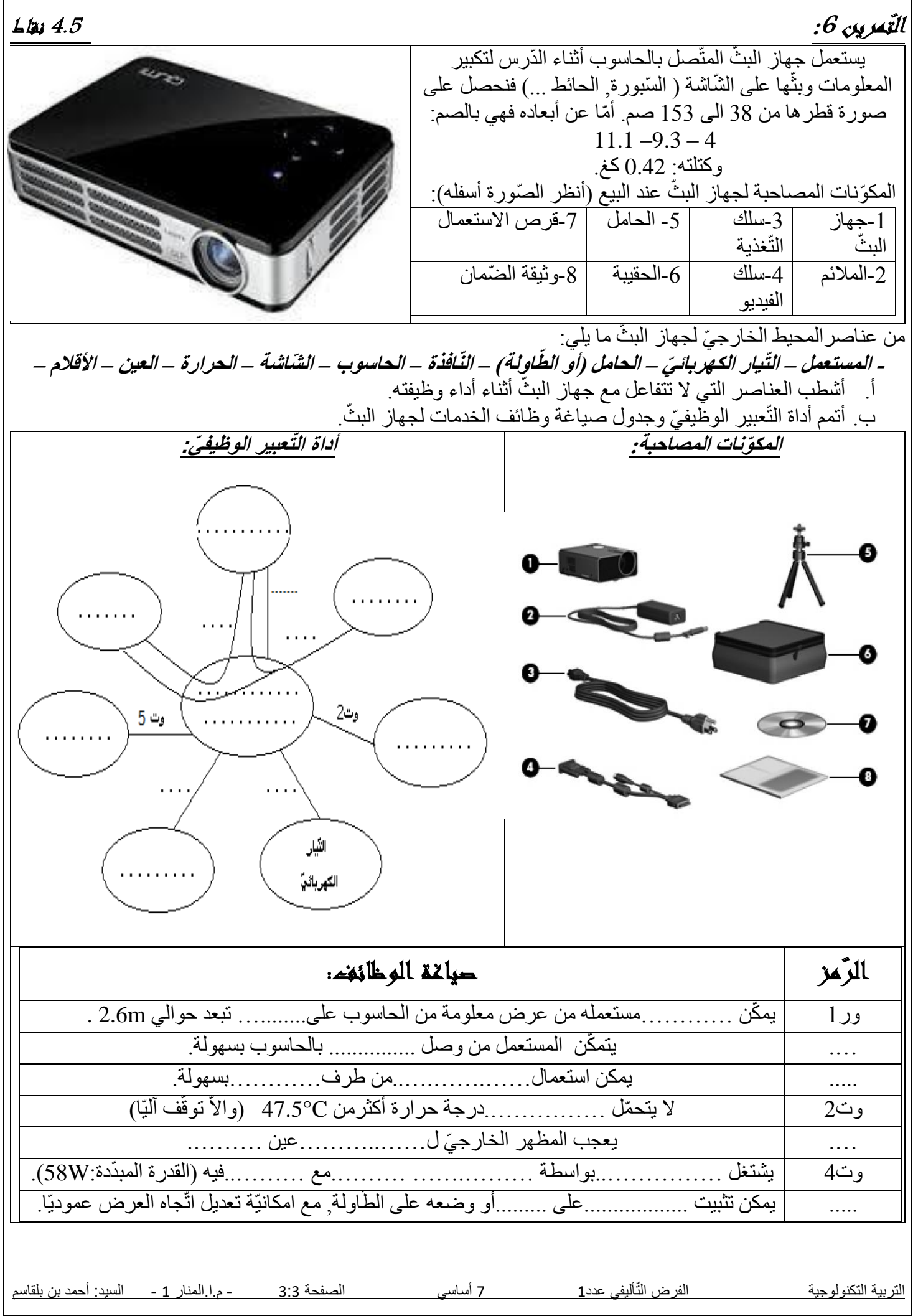